## Ekstra Alan Örnekleri

- [Lookup Text Alan Kullan](https://docs.logo.com.tr/display/CRMKD/Lookup+Text+Alan+Kullan)
- [Öndeğer Editör Kullan](https://docs.logo.com.tr/pages/viewpage.action?pageId=117179524)

Ekstra Alan tanımlamasında veri giriş türü alanlarına göre örnekleme yapılmıştır.

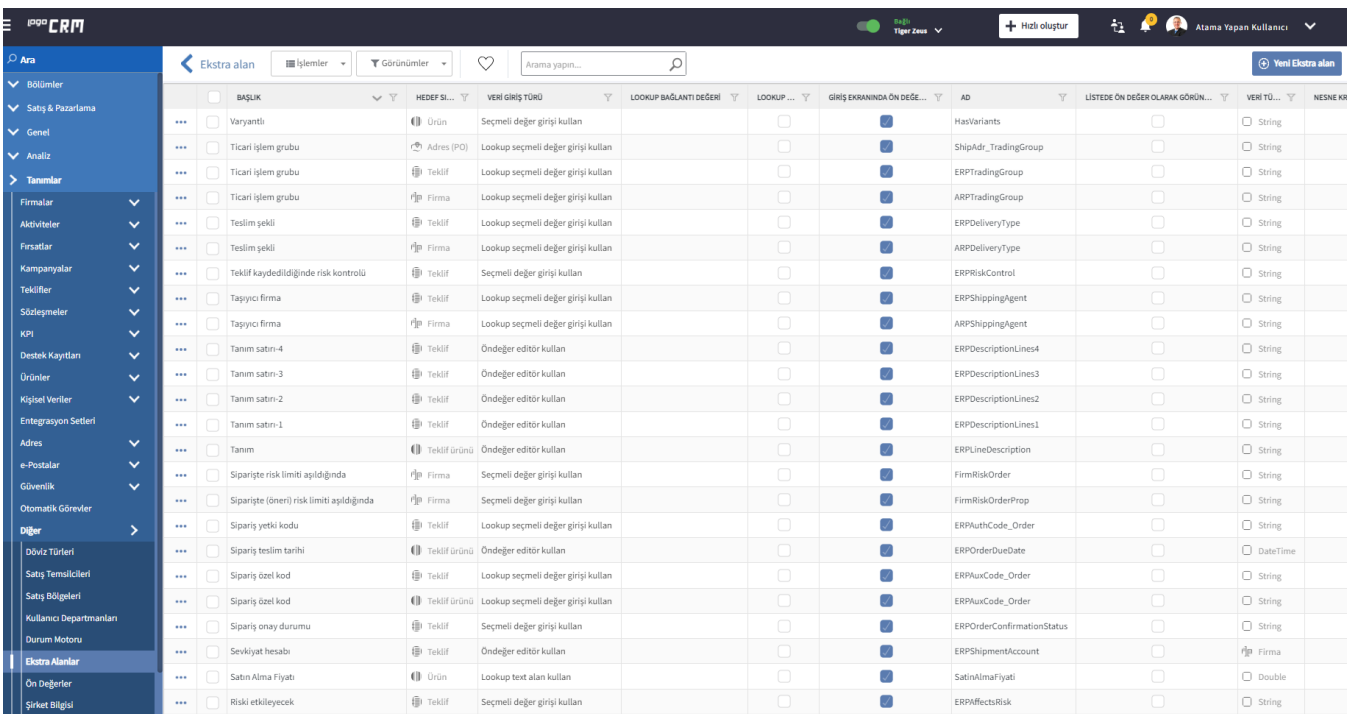